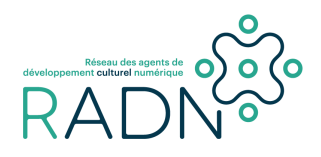

### Fiche de compétence numérique **Utiliser un ordinateur portable**

#### **Autre nom**

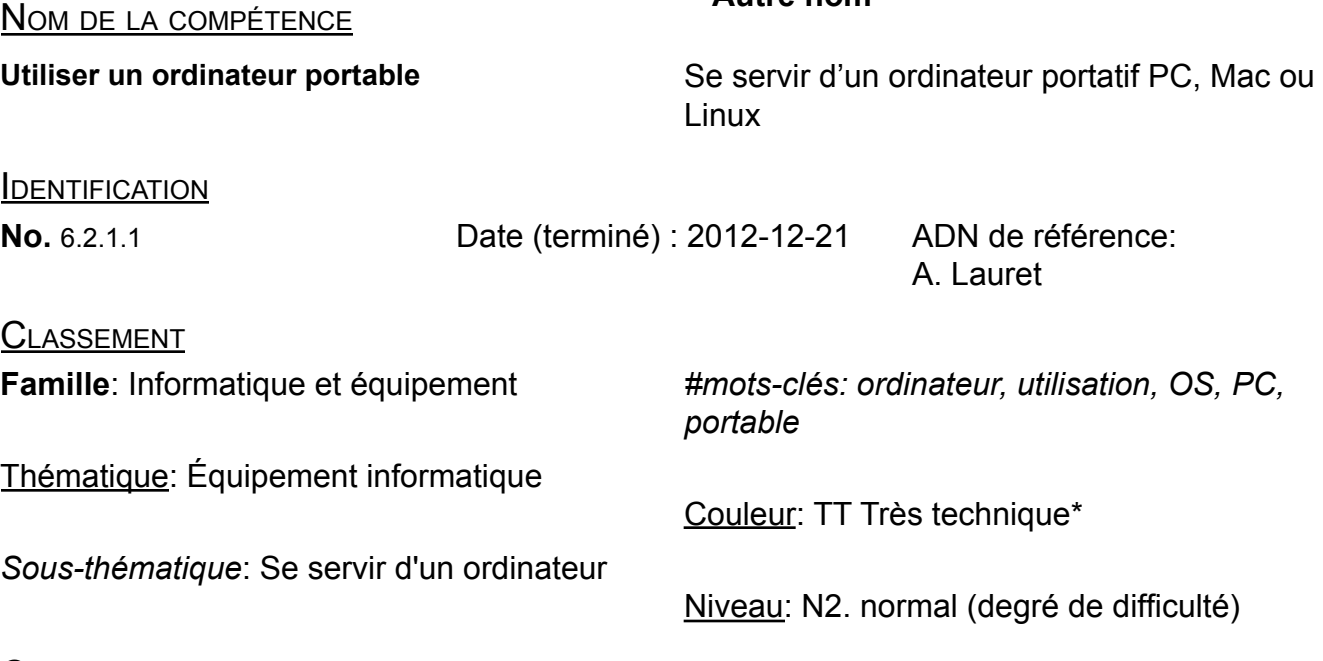

### **CARACTÉRISATION**

### **Description**

Être en mesure d'utiliser le système d'exploitation de son ordinateur et ses périphériques ainsi que ses différents logiciels.

### **Composantes de la compétence**

1. Savoir comment faire démarrer et arrêter l'ordinateur

2. Savoir utiliser les périphériques nécessaires à son utilisation (souris, écouteurs, lecteur)

3. Savoir les fonctionnalités de base (ouvrir un fichier, naviguer sur internet, créer un dossier, changer la luminosité, utiliser la calculatrice, connecter un moniteur externe)

4. Télécharger et installer des logiciels, ajouter des applications

5. Avoir une bonne compréhension des conditions d'utilisation qui favorisent une expérience optimale (connaître les limites de l'ordinateur: vitesse, mémoire, capacité graphique)

# **CONTEXTE**

# **Domaines d'application**

Tous les secteurs culturels

**Fonctions concernées**

RADN et organismes collaborateurs / chantier «Compétences numériques»

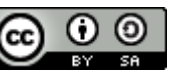

Ce document est publié sous licence [Creative Commons](https://creativecommons.org/licenses/by-sa/4.0/deed.fr) CC BY-SA 4.0  $\bigodot$  O  $\bigodot$ 

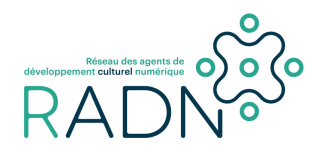

Fiche de compétence numérique **Utiliser un ordinateur portable**

responsable TI - responsable des communications - direction générale - adjointe administrative - artiste

\* RÉFÉRENCE: [Inventaire des compétences](https://wiki.reseauadn.ca/wiki/Comp%C3%A9tences_num%C3%A9riques/Inventaire) dans le portail du chantier sur le wiki du RADN.

RADN et organismes collaborateurs / chantier «Compétences numériques»

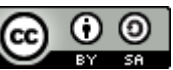

Ce document est publié sous licence [Creative Commons](https://creativecommons.org/licenses/by-sa/4.0/deed.fr) CC BY-SA 4.0 CO O